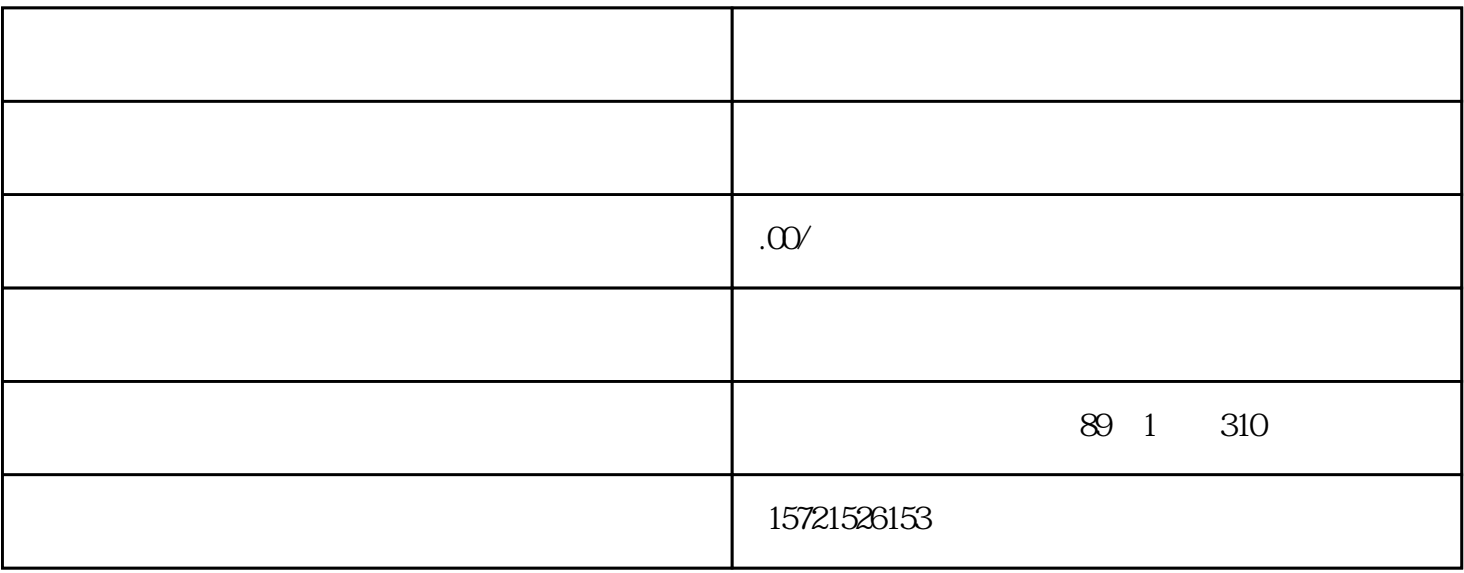

 $1$ 

 $3<sub>z</sub>$ 

 $1$ 

 $2<sub>l</sub>$ 

 $3 \thinspace$ 

 $4\,$ 

2、 公司公章;